# Package 'OmicsLonDA'

April 15, 2020

Type Package

Title Omics Longitudinal Differential Analysis

Version 1.2.2

Date 2019-12-19

Author Ahmed A. Metwally, Tom Zhang, Michael Snyder

Maintainer Ahmed A. Metwally <ametwall@stanford.edu>

URL <https://github.com/aametwally/OmicsLonDA>

BugReports <https://github.com/aametwally/OmicsLonDA/issues>

Description Statistical method that provides robust identification of time intervals where omics features (such as proteomics, lipidomics, metabolomics, transcriptomics, microbiome, as well as physiological parameters captured by wearable sensors such as heart rhythm, body temperature, and activity level) are significantly different between groups.

License MIT + file LICENSE

**Depends**  $R(>= 3.6)$ 

Imports SummarizedExperiment, gss, plyr, zoo, pracma, ggplot2, BiocParallel, parallel, grDevices, graphics, stats, utils, methods, BiocGenerics

Suggests knitr, rmarkdown, testthat, devtools, BiocManager

biocViews TimeCourse, Survival, Microbiome, Metabolomics, Proteomics, Lipidomics, Transcriptomics, Regression

NeedsCompilation no

Encoding UTF-8

LazyData true

RoxygenNote 6.1.1

VignetteBuilder knitr

git\_url https://git.bioconductor.org/packages/OmicsLonDA

git\_branch RELEASE\_3\_10

git\_last\_commit 0f2a795

git\_last\_commit\_date 2019-12-19

Date/Publication 2020-04-14

# <span id="page-1-0"></span>R topics documented:

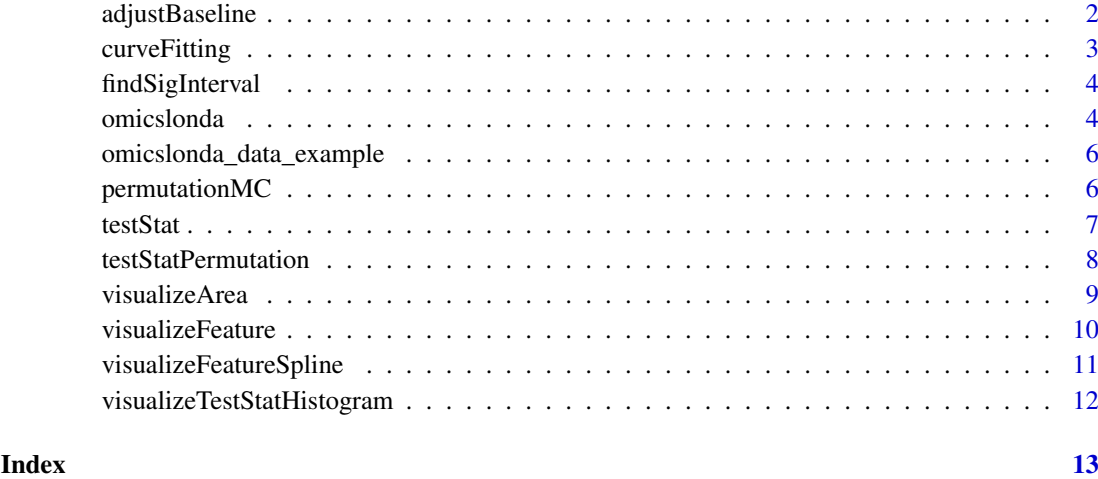

adjustBaseline *Adjust for baseline differences using Centered-Log Ratio*

# Description

Adjust for baseline differences using Centered-Log Ratio

# Usage

```
adjustBaseline(se_object = NULL)
```
# Arguments

se\_object SummarizedExperiment object contains omics count/level matrix and metadata

# Value

a SummarizedExperiment object with the adjusted baseline assay

# References

Ahmed Metwally (ametwall@stanford.edu)

```
data(omicslonda_data_example)
adjusted_se = adjustBaseline(omicslonda_data_example$omicslonda_se_object)
```
<span id="page-2-0"></span>

Fits longitudinal samples from the same group using negative binomial smoothing splines or LOWESS

# Usage

```
curveFitting(formula = Count \sim Time, df = "NULL",
  fit.method = "ssgaussian", points = NULL)
```
# Arguments

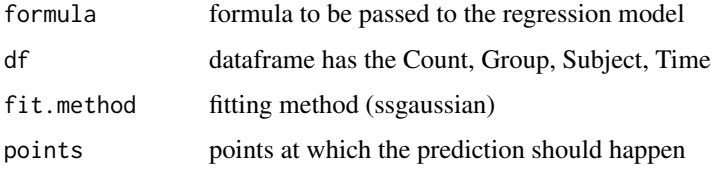

# Value

a list that contains fitted smoothing spline for each group along with 95

#### References

Ahmed Metwally (ametwall@stanford.edu)

```
library(SummarizedExperiment)
data("omicslonda_data_example")
omicslonda_se_object_adjusted = adjustBaseline(
                 se_object = omicslonda_data_example$omicslonda_se_object)
se_object = omicslonda_se_object_adjusted[1,]
dt = data.frame(colData(se_object))
dt$Count = as.vector(assay(se_object))
Group = as.character(dt$Group)
group.levels = sort(unique(Group))
gr.1 = as.character(group.levels[1])
gr.2 = as.character(group.levels[2])
df = dtlevels(df$Group) = c(levels(df$Group), "0", "1")
df$Group[which(df$Group == gr.1)] = 0
df$Group[which(df$Group == gr.2)] = 1
group.0 = df[df$Group == 0, ]
group.1 = df[df$Group == 1, ]
points = seq(1, 500)model = curveFitting(formula = Count \sim Time, df = df, fit.method = "ssgaussian", points = points)
```
<span id="page-3-0"></span>

Find Significant Interval based on testStat

# Usage

```
findSigInterval(adjusted.pvalue, threshold = 0.05, sign)
```
#### Arguments

adjusted.pvalue

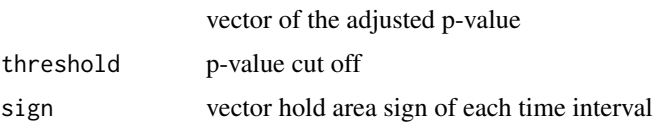

# Value

returns a list of the start and end points of all significant time intervals

#### References

Ahmed Metwally (ametwall@stanford.edu)

#### Examples

```
library(SummarizedExperiment)
padjusted = abs(rnorm(10, mean = 0.05, sd = 0.04))
sign = sample(x = c(1, -1), 10, replace = TRUE)
intervals = findSigInterval(adjusted.pvalue = padjusted,
                        threshold = 0.05, sign = sign)
```
omicslonda *Omics Longitudinal Differential Analysis for one feature*

#### Description

Find significant time intervals of omic feature

#### Usage

```
omicslonda(se_object = NULL, n.perm = 500, fit.method = "ssgaussian",
 points = NULL, text = "FeatureName", parall = FALSE,
 pvalue.threshold = 0.05, adjust.method = "BH", time.unit = "days",
 ylabel = "Normalized Count", col = c("blue", "firebrick"),
 prefix = "Test")
```
#### omicslonda 5

# Arguments

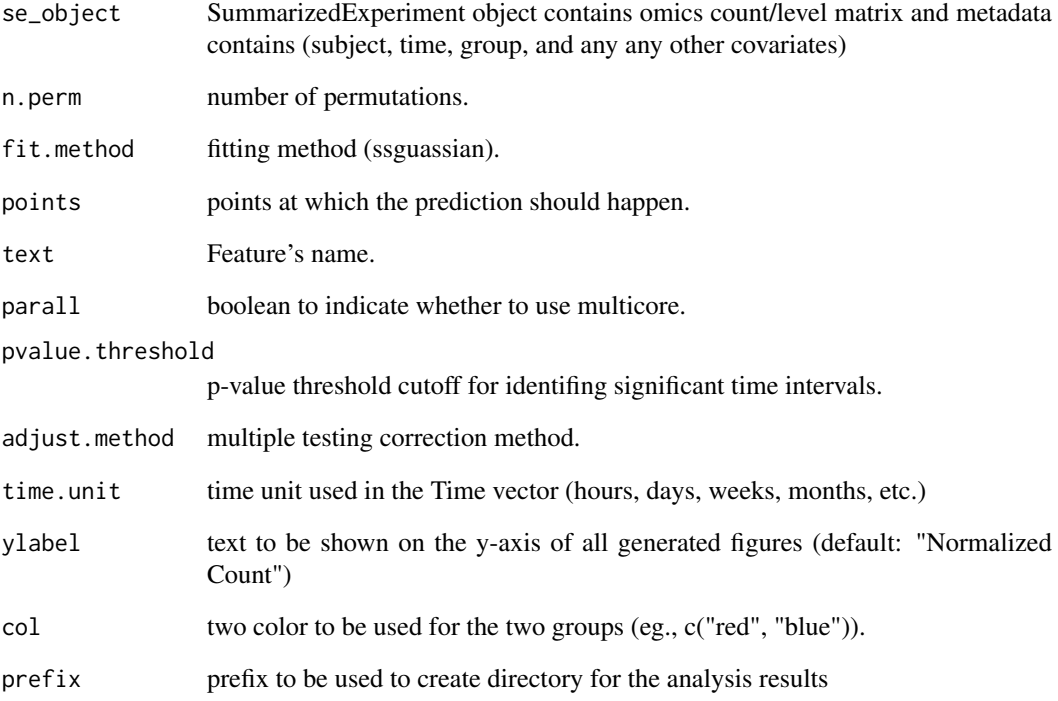

#### Value

a list of the significant time intervals for the tested feature, fitted model for each group, null distribution of the test statistic of the tested feature, and the original input data.

#### References

Ahmed Metwally (ametwall@stanford.edu)

```
library(SummarizedExperiment)
data(omicslonda_data_example)
omicslonda_se_object_adjusted = adjustBaseline(
                 se_object = omicslonda_data_example$omicslonda_se_object)
omicslonda_test_object = omicslonda_se_object_adjusted[1,]
points = seq(1, 500, length.out = 500)res = omicslonda(se_object = omicslonda_test_object, n.perm = 10,
                 fit.method = "ssgaussian", points = points, text = "Feature_1",
                 parall = FALSE, pvalue.threshold = 0.05,
                 adjust.method = "BH", time.unit = "days",
                 ylabel = "Normalized Count",
                 col = c("blue", "firebrick"), prefix = tempfile())
```
<span id="page-5-0"></span>omicslonda\_data\_example

*Simulated dataset*

#### Description

Datasets used for examples/testing OmicsLonDA

#### Usage

omicslonda\_data\_example

#### Format

A data frame with 10 simulated features

permutationMC *Permute group labels*

#### Description

Permutes the group label of the samples in order to construct the testStatistics empirical distibution

# Usage

```
permutationMC(formula = Count ~ Time, perm.dat = NULL, n.perm = 500,fit.method = "ssgaussian", points, parall = FALSE, prefix = "Test")
```
#### Arguments

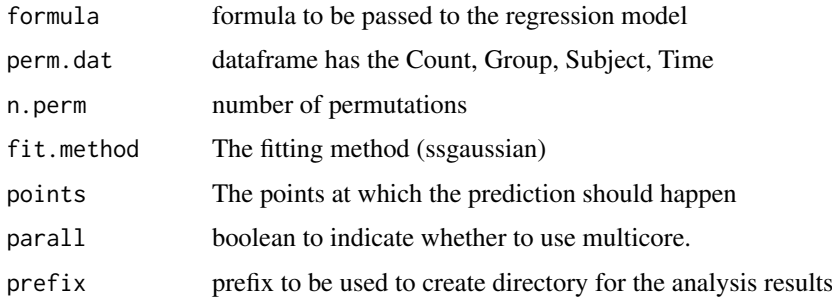

#### Value

a list of the fitted model for each group for all the permutations

#### References

Ahmed Metwally (ametwall@stanford.edu)

#### <span id="page-6-0"></span>testStat 7

#### Examples

```
library(SummarizedExperiment)
data("omicslonda_data_example")
omicslonda_se_object_adjusted = adjustBaseline(
    se_object = omicslonda_data_example$omicslonda_se_object)
omicslonda_test_object = omicslonda_se_object_adjusted[1,]
se_object = omicslonda_test_object
dt = data.frame(colData(se_object))
dt$Count = as.vector(assay(se_object))
Group = as.character(dt$Group)
group.levels = sort(unique(Group))
gr.1 = as.character(group.levels[1])
gr.2 = as.character(group.levels[2])
df = dtlevels(df$Group) = c(levels(df$Group), "0", "1")
df$Group[which(df$Group == gr.1)] = 0
df$Group[which(df$Group == gr.2)] = 1
group.0 = df[df$Group == 0, ]group.1 = df[df$Group == 1, ]points = seq(100, 130)
perm = permutationMC(formula = Count \sim Time, perm.dat = df, n.perm = 10,
                      fit.method = "ssgaussian", points = points,
                      parall = FALSE, prefix = tempfile())
```
testStat *Calculate Test-Statistic of each feature's time interval*

#### Description

Calculate Test-Statistic of each feature's time interval

#### Usage

testStat(curve.fit.df)

#### Arguments

curve.fit.df gss data object of the fitted spline

#### Value

a list that has the test statistic for each time interval

#### References

Ahmed Metwally (ametwall@stanford.edu)

```
library(SummarizedExperiment)
data("omicslonda_data_example")
model = omicslonda_data_example$omicslonda_results$model
stat = testStat(model)$testStat
```
<span id="page-7-0"></span>testStatPermutation *Calculate testStat of each feature's time interval for all permutations*

#### Description

Calculate testStat of each feature's time interval for all permutations

#### Usage

```
testStatPermutation(perm)
```
#### Arguments

perm list has all the permutated models

#### Value

a list of test statistic for each time interval for all all permutations

#### References

Ahmed Metwally (ametwall@stanford.edu)

```
library(SummarizedExperiment)
data("omicslonda_data_example")
omicslonda_se_object_adjusted = adjustBaseline(
    se object = omicslonda data example$omicslonda se object)
omicslonda_test_object = omicslonda_se_object_adjusted[1,]
se_object = omicslonda_test_object
dt = data.frame(colData(se_object))
dt$Count = as.vector(assay(se_object))
Group = as.character(dt$Group)
group.levels = sort(unique(Group))
gr.1 = as.character(group.levels[1])
gr.2 = as.character(group.levels[2])
df = dtlevels(df$Group) = c(levels(df$Group), "0", "1")
df$Group[which(df$Group == gr.1)] = 0
df$Group[which(df$Group == gr.2)] = 1
group.0 = df[df$Group == 0, ]
group.1 = df[df$Group == 1, ]
points = seq(100, 130)
perm = permutationMC(formula = Count ~ Time, perm.dat = df, n.perm = 10,fit.method = "ssgaussian", points = points,
                      parallel = FALSE, prefix = template()test.stat.prem = testStatPermutation(perm)
```
<span id="page-8-0"></span>

Visualize significant time interval

### Usage

```
visualizeArea(omicslonda_object = NULL, fit.method = "ssgaussian",
 text = "FeatureName", unit = "days", ylabel = "Normalized Count",
 col = c("blue", "firebrick"), prefix = "Test")
```
#### Arguments

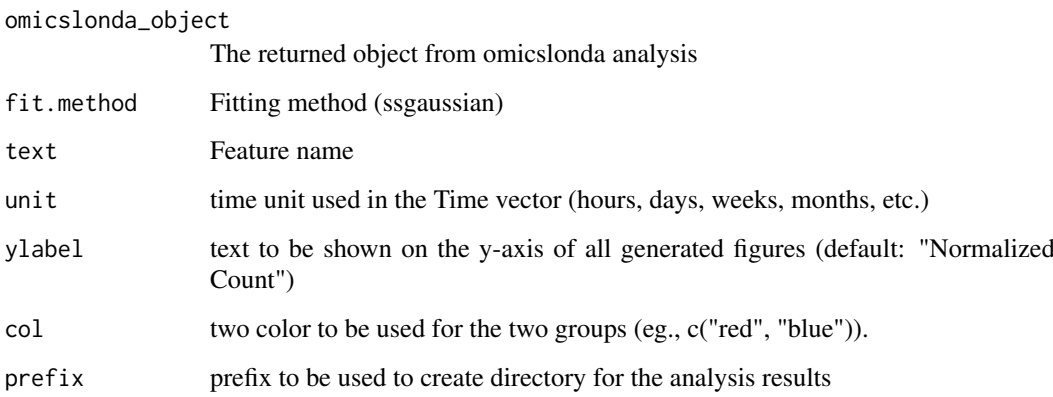

#### Value

null

#### References

Ahmed Metwally (ametwall@stanford.edu)

```
library(SummarizedExperiment)
data(omicslonda_data_example)
visualizeArea(omicslonda_object = omicslonda_data_example$omicslonda_results,
                 fit.method = "ssgaussian",
                 text = "Feature_1", unit = "days",
                 ylabel = "Normalized Count", col =
                 c("blue", "firebrick"), prefix = tempfile())
```
<span id="page-9-0"></span>

Visualize Longitudinal Feature

#### Usage

```
visualizeFeature(se_object = NULL, text = "featureName",
 unit = "days", ylabel = "Normalized Count", col = c("blue",
  "firebrick"), prefix = "Test")
```
# Arguments

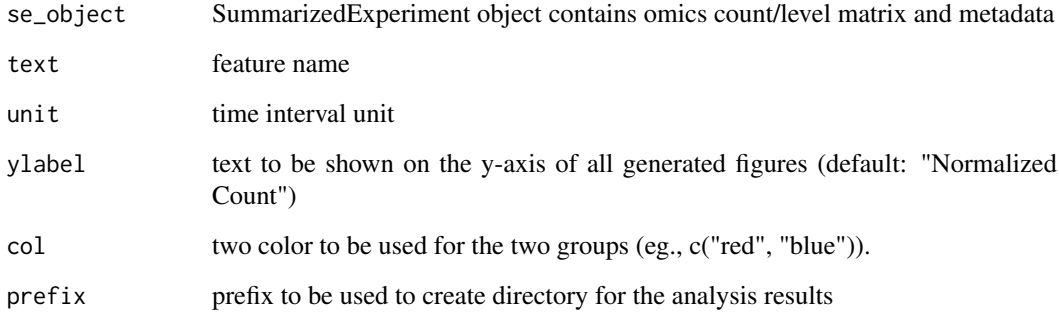

# Value

null

# References

Ahmed Metwally (ametwall@stanford.edu)

```
library(SummarizedExperiment)
data("omicslonda_data_example")
omicslonda_se_object_adjusted = adjustBaseline(
                se_object = omicslonda_data_example$omicslonda_se_object)
omicslonda_test_object = omicslonda_se_object_adjusted[1,]
visualizeFeature(se_object = omicslonda_test_object, text = "Feature_1",
                unit = "days", ylabel = "Normalized Count",
                col = c("blue", "firebrick"), prefix = tempfile())
```
<span id="page-10-0"></span>visualizeFeatureSpline

*Visualize the feature trajectory with the fitted Splines*

# Description

Plot the longitudinal features along with the fitted splines

#### Usage

```
visualizeFeatureSpline(se_object = NULL, omicslonda_object = NULL,
  fit.method = "ssgaussian", text = "FeatureName", unit = "days",
 ylabel = "Normalized Count", col = c("blue", "firebrick"),
 prefix = "Test")
```
# Arguments

se\_object SummarizedExperiment object contains omics count/level matrix and metadata omicslonda\_object

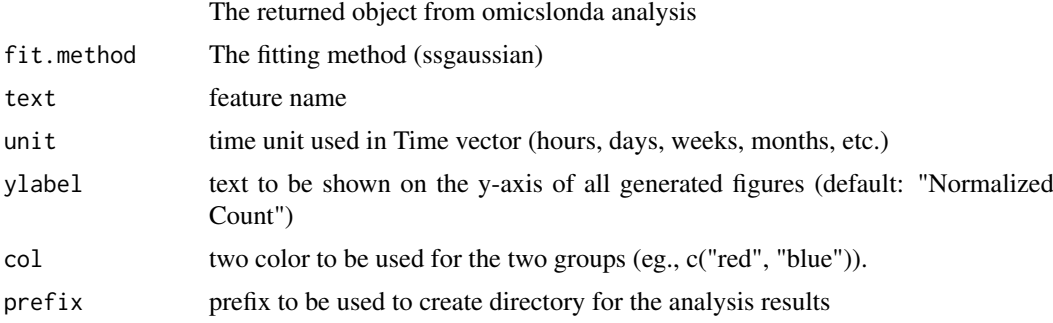

#### Value

null

# References

Ahmed Metwally (ametwall@stanford.edu)

```
library(SummarizedExperiment)
data(omicslonda_data_example)
omicslonda_se_object_adjusted = adjustBaseline(
                 se_object = omicslonda_data_example$omicslonda_se_object)
omicslonda_test_object = omicslonda_se_object_adjusted[1,]
points = seq(1, 500, length.out = 500)res = omicslonda(se_object = omicslonda_test_object, n.perm = 10,
                fit.method = "ssgaussian", points = points, text = "Feature_1",
                parall = FALSE, pvalue.threshold = 0.05,
                adjust.method = "BH", time.unit = "days",
                ylabel = "Normalized Count",
                 col = c("blue", "firebrick"), prefix = "OmicsLonDA_example")
```

```
visualizeFeatureSpline(se_object = omicslonda_test_object, omicslonda_object =
                 omicslonda_data_example$omicslonda_results, fit.method = "ssgaussian",
                 text = "Feature_1", unit = "days",
                 ylabel = "Normalized Count",
                 col = c("blue", "firebrick"),prefix = tempfile())
```

```
visualizeTestStatHistogram
```
*Visualize test statistics empirical distribution*

#### Description

Visualize sest statistics empirical distribution

#### Usage

```
visualizeTestStatHistogram(omicslonda_object = NULL,
  text = "FeatureName", fit.method = "ssgaussian", prefix = "Test")
```
#### Arguments

omicslonda\_object

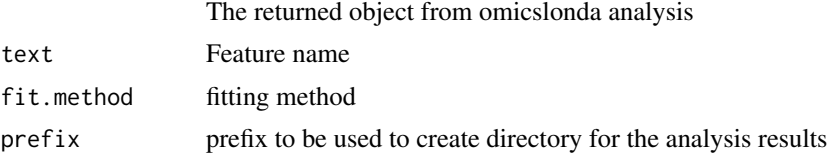

#### Value

null

#### References

Ahmed Metwally (ametwall@stanford.edu)

```
library(SummarizedExperiment)
data(omicslonda_data_example)
visualizeTestStatHistogram(omicslonda_object = omicslonda_data_example$omicslonda_results,
                 text = "Feature_1",
                 fit.method = "ssgaussian", prefix = tempfile())
```
# <span id="page-12-0"></span>Index

∗Topic datasets omicslonda\_data\_example, [6](#page-5-0)

adjustBaseline, [2](#page-1-0)

curveFitting, [3](#page-2-0)

findSigInterval, [4](#page-3-0)

omicslonda, [4](#page-3-0) omicslonda\_data\_example, [6](#page-5-0)

permutationMC, [6](#page-5-0)

testStat, [7](#page-6-0) testStatPermutation, [8](#page-7-0)

```
visualizeArea, 9
visualizeFeature, 10
visualizeFeatureSpline, 11
visualizeTestStatHistogram, 12
```